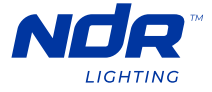

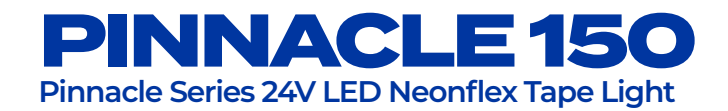

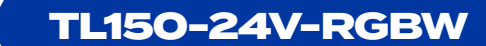

TROUBLESHOOTING

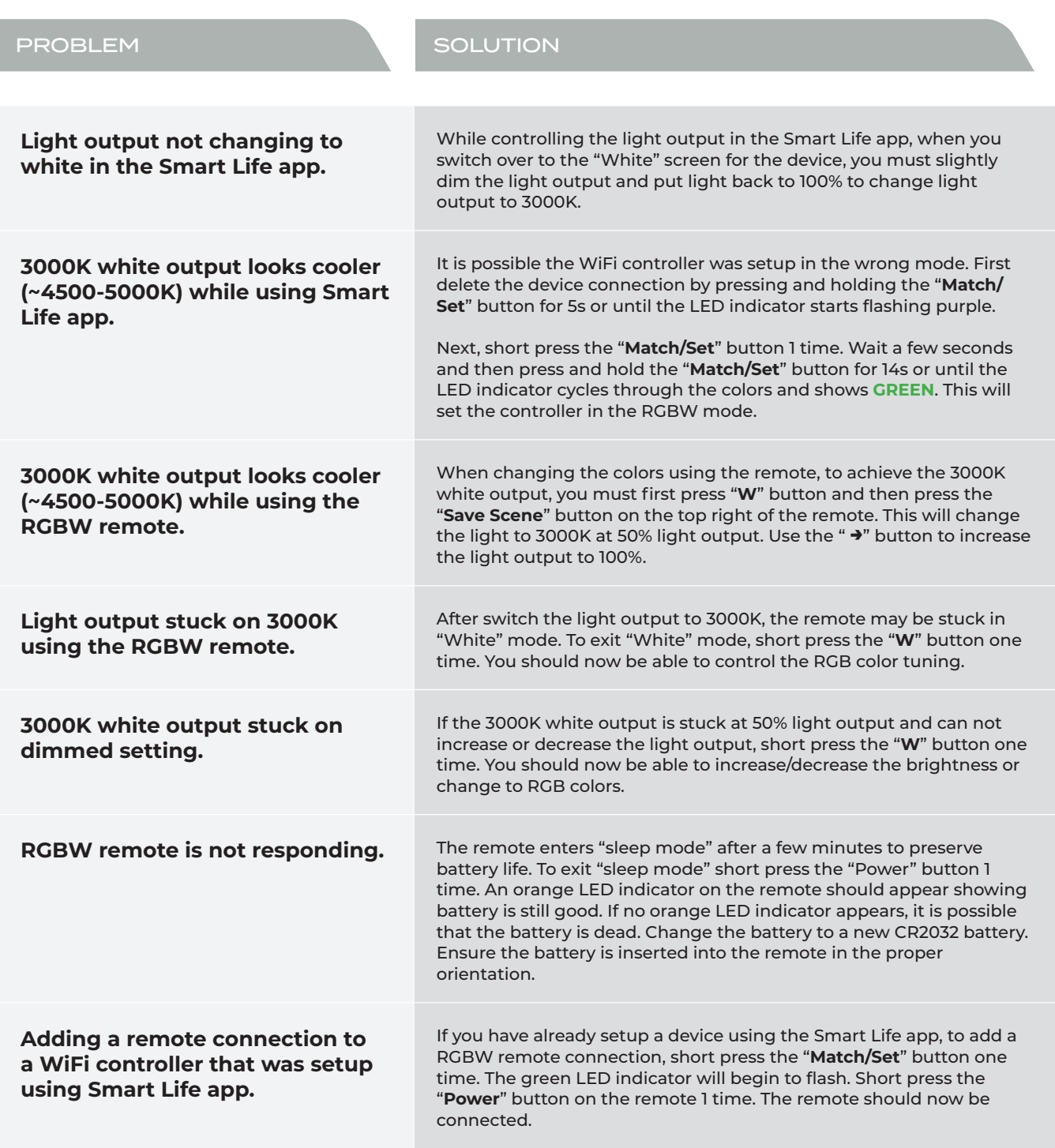

## **NDR**LIGHTING.COM

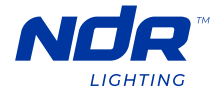

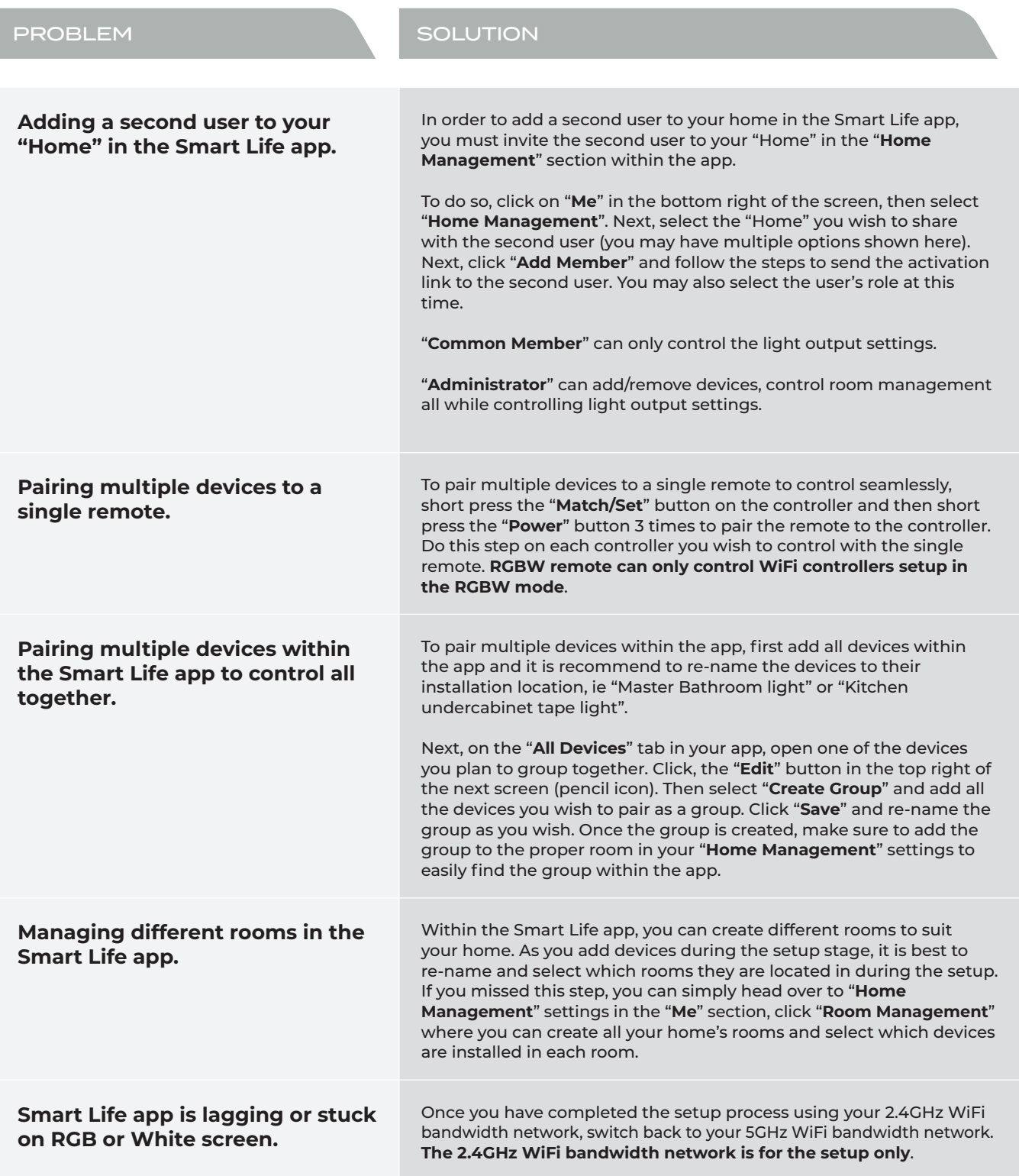

## **NDR**LIGHTING.COM

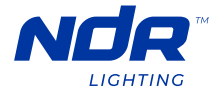

## PROBLEM SOLUTION

**Device setup not completing in the Smart Life app.** 

In order to setup devices in the Smart Life app, you **MUST** do so using a 2.4GHz WiFi bandwidth network. The pairing process will not complete if you try to do so using a 5GHz WiFi bandwidth.

Check with your internet service provider, if required, how to activate the 2.4GHz WiFi bandwidth network in your home router settings.